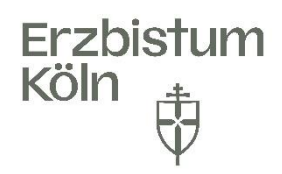

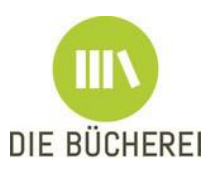

# **ARBEITSHILFE ZUR SAMMLUNG VON STATISTIKZAHLEN**

## **Welche Zahlen müssen Sie im Jahreslauf für die Statistikerstellung sammeln?**

Hier erhalten Sie eine Übersicht über die zum Jahresende benötigten Zahlen und wann und wo Sie diese möglichst einfach erfassen können. Die genannten Excel-Listen finden Sie zum Download unter dem Link: [Statistik der KÖBs | Erzbistum Köln \(erzbistum-koeln.de\).](https://www.erzbistum-koeln.de/kultur_und_bildung/koeb/service-fuer-koebs/statistik/)

### **Erfassung in der Bücherei nach jeder öffentlichen Ausleihe**

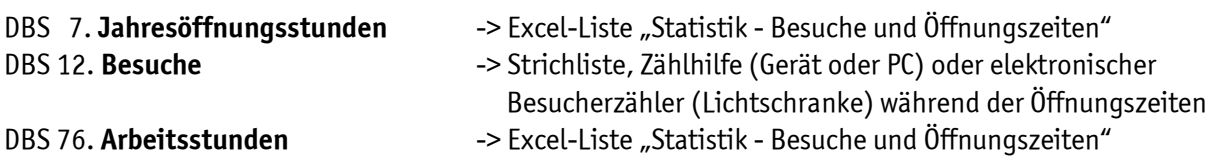

# **Erfassung in der Bücherei nach jedem Teamtreffen**

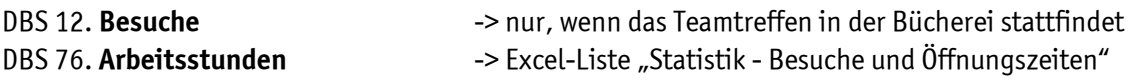

#### **Erfassung in der Bücherei nach jeder Veranstaltung/Aktion**

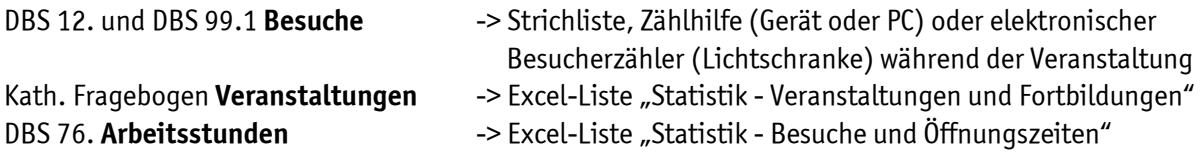

#### **Erfassung der Zahlen zu Büchereiteam und Fortbildungsstunden**

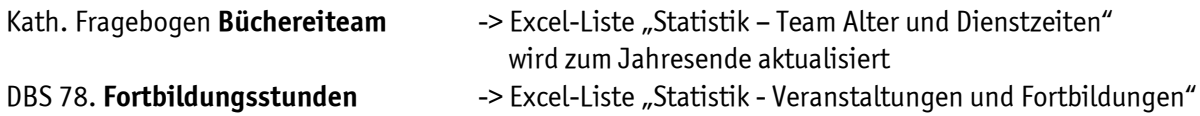

### **Erstellung Finanzstatistik**

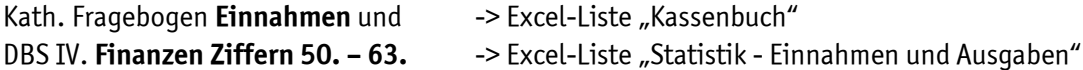

# **Diese Zahlen erfasst BIBLIOTHECA für Ihre KÖB:**

DBS 9. **Aktive Nutzer** DBS 11. **Neuanmeldungen** DBS III **Medienangebote und –nutzung Ziffern 13. – 37.**

#### **Erfassung der Zahlen ohne BIBLIOTHECA-Programm**

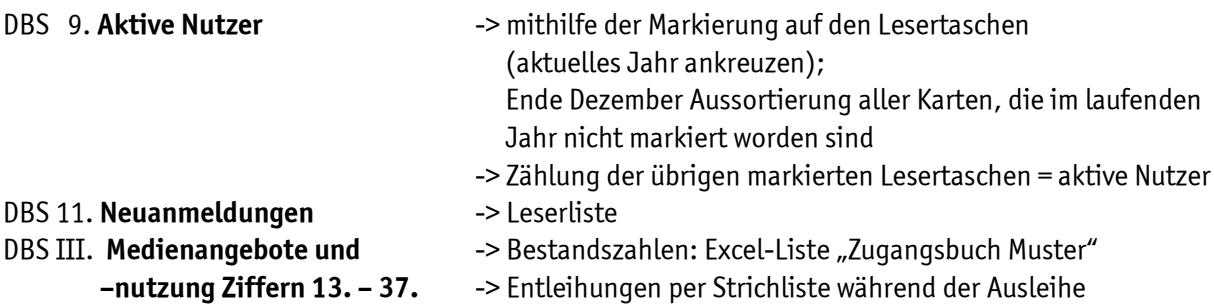

# **Beratung - Hilfe - Kontakt**

Bei Fragen wenden Sie sich an Ihre/n regionalen Ansprechpartner/in.

**Elke Wachner** (Region Mitte + Region Süd linksrheinisch): Tel.: 0221/1642-1840, E-Mail: [elke.wachner@erzbistum-koeln.de](mailto:elke.wachner@erzbistum-koeln.de) **Manfred Welsch** (Region Nord + Region Süd rechtsrheinisch): Tel.: 0221/1642-1842, E-Mail: [manfred.welsch@erzbistum-koeln.de](mailto:manfred.welsch@erzbistum-koeln.de)